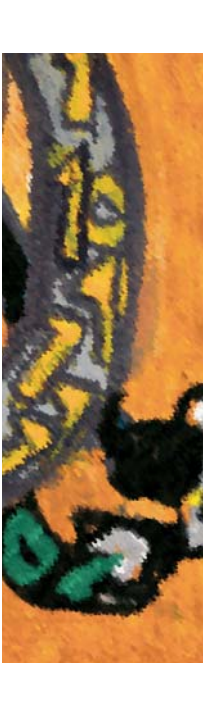

SAS completeert SAS 9 platform

# **BI-server moet parel in kroon worden**

Paul van der Linden

**Ook SAS heeft de mantra rondom performance management ontdekt en omhelst, zo bleek tijdens het SAS Forum International in Lissabon. Behalve dat de platform-aanpak nu goed aansluit op de marktbehoefte, focust men zich op performance management dat niet alleen rapporteert wat is geweest, maar ook pro-actief is.** 

Vorig jaar was een mijlpaal voor SAS. Naast het SAS 9 platform werden Customer Intelligence, CPM en Financial Intelligence geïntroduceerd. De fundering hiervan bestaat uit SAS Intelligence Platform. De componenten zijn: ETL Server, Enterprise ETL Server (incl. Data Quality), Intelligence Storage, Business Intelligence Server, Enterprise Business Intelligence Server (incl. Portal) en SAS Analytic Technologies (waaronder Enterprise Miner). In dit indrukwekkende aanbod vormde alleen SAS OLAP/MDDB Server een zwakke plek. Met de begin dit jaar geïntroduceerde BI Server hoopt SAS voorgoed van deze Achilleshiel verlost te zijn.

#### **Componenten**

SAS BI Server is onderdeel van het SAS 9 platform. Het integreert Business Intelligence inclusief OLAP met geografische data, en biedt de mogelijkheid om dit alles via de Microsoft Officeproducten te ontsluiten. Behalve laagdrempeligheid moet deze combinatie van functionaliteit ook zorgen voor lagere kosten. SAS zelf onderscheidt drie delen aan het BI Platform. Dit zijn Business Intelligence, Business Analytics en Data Integration. In technische zin hebben we het dan over de Metadata Server, Workspace Server en OLAP Server aan de achterkant, Web Report Studio, Web OLAP Viewer en SAS IDP (Portal) in de middle-tier en MS Internet Explorer, SAS Enterprise Guide en de add-in for MS Office aan de voorkant.

SAS Scalable Performance Data Server (ook wel SPD Server of Speedy Server) is SAS' eigen manier om data op te slaan. Het is geen relationele database, maar een eigen manier om een optimale performance te verkrijgen bij snel en op aanvraag informatie selecteren uit grote hoeveelheden data. Het is ook mogelijk om te kiezen voor een andere data-opslag. Databases zoals IBM DB2, Oracle, Sybase, Teradata en MS SQL Server worden

ondersteund. Daarnaast is er de mogelijkheid om databronnen via ODBC te ontsluiten. Alle metadata worden opgeslagen in de Metadata Server, die inmiddels als apart product – los van de ETL Server – in de markt is gezet.

SAS Management Console en SAS Information Map Studio zijn de Java administratie-tools. Vanuit Management Console wordt het hele SAS 9 platform beheerd. Servers, applicaties, resources, gebruikers en gebruikersrechten kunnen vanuit dit centrale punt worden geregeld. Information Map Studio is de software waarmee de mappings tussen de fysieke databronnen en de business items worden gedefinieerd. Hierbij vormen de information mappings input voor zowel SAS Web Report Studio en SAS Web OLAP Viewer.

Aan de voorkant wordt SAS Web Report Studio gebruikt om rapporten te maken, te bekijken en om beperkte analyse (OLAP) op los te laten. Indien de analyse verder moet gaan wordt Web Report Studio verruild voor grote broer Web OLAP Viewer. Hiervan bestaan twee varianten: een voor Java en een voor .Net. Bij de Java-variant is het mogelijk om de data via ESRI-kaarten te tonen. Alle applicaties kunnen worden gepresenteerd via SAS IDP. IDP staat hier voor Information Delivery Portal. Het maakt hierbij niet uit of het gaat om SAS, dan wel non-SAS applicaties. IDP werkt via het single sign-on principe. De SAS add-in for MS Office heeft betrekking op Word en Excel, maar sinds versie 2.1 wordt ook PowerPoint ondersteund. De add-in zorgt voor een extra button ('SAS') die onderdeel wordt van de standaard toolbar. Via deze toolbar kunnen verschillende SAS-functies vanuit Excel worden aangeroepen. De beperkingen van Excel kunnen op deze manier worden vermeden. Zo kunnen recordsets groter dan 65.536 records gewoon genavigeerd worden via de SAS toolbar. Ook kan op deze manier Excel worden gebruikt als frontend op databronnen zoals Teradata, DB2 of Oracle. De belangrijkste winst van de MS Office add-in is wellicht de consistentie die nu gewaarborgd blijft. Dit is waarschijnlijk nog wel van grotere waarde dan de toename in productiviteit van medewerkers. Ook SAS Enterprise Guide bevindt zich aan de voorkant. Het is bedoeld als tool voor business-personen, analisten, statistici en programmeurs. Doel is om al deze categorieën van personen aan de slag te helpen zonder dat ze daarbij een beroep hoeven te doen op de IT-afdeling. Indien ze daartoe geautoriseerd zijn kunnen ze zelf de databronnen benaderen, rapporten maken en op gesommeerde data analyseren.

In versie 4.1 van Enterprise Guide is het mogelijk om te analyseren (OLAP) op geografische data (ESRI). Ook interactieve datavisualisatie zoals wordt geboden door SAS Insight, is in deze versie mogelijk. Visualiseren van data wordt steeds belangrijker in BI. Door de enorme hoeveelheden data is het bijna onmogelijk om zonder grafische weergaves over te brengen welke data de moeite waard zijn om verder uit te zoeken. Verschillende onderdelen binnen Enterprise Guide worden met wizards ondersteund.

### **OLAP front-ends**

SAS kent vijf verschillende OLAP-producten. Naast Web Report Studio en de twee varianten van Web OLAP Viewer gaat het dan om de eerder besproken add-in voor MS Office (Excel) en Enterprise Guide. Al deze producten kunnen ten opzichte van elkaar gepositioneerd worden indien wordt gekeken naar aantal gebruikers en de eenvoud danwel complexiteit van de geboden features. Het merendeel van de gebruikers maakt gebruik van voorgedefinieerde rapporten die ze via een web browser benaderen. In dit geval hoeft er dus geen additionele software geïnstalleerd te worden en is de trainingsbehoefte ook minimaal. De resterende gebruikers, door SAS ingeschat op niet meer dan 5 procent van het totaal, hebben behoefte aan verdergaande analyses, het manipuleren van views, het doen van basisbewerkingen en het delen van hun bevindingen met anderen. Uitgezet op een lijn vormen SAS Web Report Studio en SAS Enterprise Guide de twee uitersten. Web Report Studio is bedoeld voor de meerderheid der gebruikers die genoeg heeft aan voorgedefinieerde rapporten. Aan het andere eind van het spectrum bevinden zich de 5 procent gebruikers die meer uit de data willen halen en er interactief mee bezig zijn. Tussen deze twee uitersten in bevinden zich eerst Web OLAP Viewer (voor Java of .Net) en vervolgens de add-in voor Microsoft om dan uiteindelijk bij Enterprise Guide uit te komen. Hiermee heeft SAS een duidelijk visie op OLAP neergelegd en in haar productaanbod doorgevoerd.

## **SAS Intelligent Storage**

Storage heeft bij SAS betrekking op SAS SPD Server en op de OLAP Server. SAS SPD Server 4 biedt de mogelijkheid om star joins te maken en ondersteunt SQL parallel join. Dit laatste betekent dat tegelijkertijd meerdere joins kunnen plaatsvinden (bijvoorbeeld tussen vijf sets van twee tabellen). De tussenresultaten daarvan (in het voorbeeld vijf tussenresultaten) kunnen

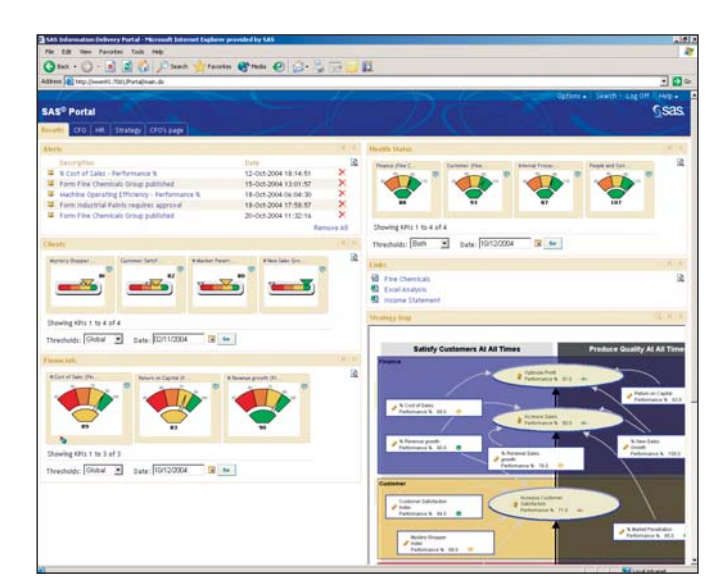

**Afbeelding 1:** SAS Portal; Performance Management.

vervolgens gecombineerd worden tot het gewenste eindresultaat (een merge-actie). Het behoeft geen betoog dat deze werkwijze een aanzienlijke versnelling in de verwerking oplevert. SAS heeft het in dit geval over een reductie in run-time van 72 procent. De oorsprong van de huidige SPD Server is terug te voeren op het aloude Base SAS Data. Dit was een single user, single-threaded product; self-contained, makkelijk te transporteren maar in het geheel niet schaalbaar. Het huidige SPD Server maakt gebruik van de zogenaamde Dynamic Cluster Technology. Een cluster bestaat uit een aantal tabellen die als eenheid behandeld kunnen worden. Naar de gebruiker toe doet een cluster van tabellen zich voor als 1 enkele tabel. Per cluster bestaat 1 set van metadata. Deze is voor alle tabellen uit hetzelfde cluster identiek. Het voordeel van clusteren is dat het relatief makkelijk is om tabellen te unclusteren, oude bestanden te archiveren en nieuwe, meer relevante data toe te voegen aan een bestaand cluster.

#### **Conclusie**

Gevoegd bij de beslissing dat SAS niet altijd al haar producten als zodanig naar voren schuift, maar ook kijkt naar wat een organisatie op een bepaald moment nodig heeft – en de belofte om concurrerende prijzen te hanteren – lijkt een voor SAS gunstige situatie te zijn ontstaan. De volledigheid van haar BI-aanbod sluit immers uitstekend aan op de vraag van organisaties naar geïntegreerde oplossingen.

Het 'in hart en nieren' technologiebedrijf zal marketing en sales toch een belangrijkere rol moeten laten spelen. Dat zal niet vanzelf gaan, en ook niet van harte. Tijdens het Forum in Lissabon verklaarde CEO Jim Goodnight nog vol overgave marketing te zien als 'a necessary evil'. De enige die meer succes dus in de weg kan staan, is SAS zelf.

**Paul van der Linden** (Paul.PFH.vanderLinden@AtosOrigin.com) is senior consultant Data Warehousing/BI bij Atos Origin en geeft leiding aan Data Warehousing Cost & Lifecycle Management (CLM).